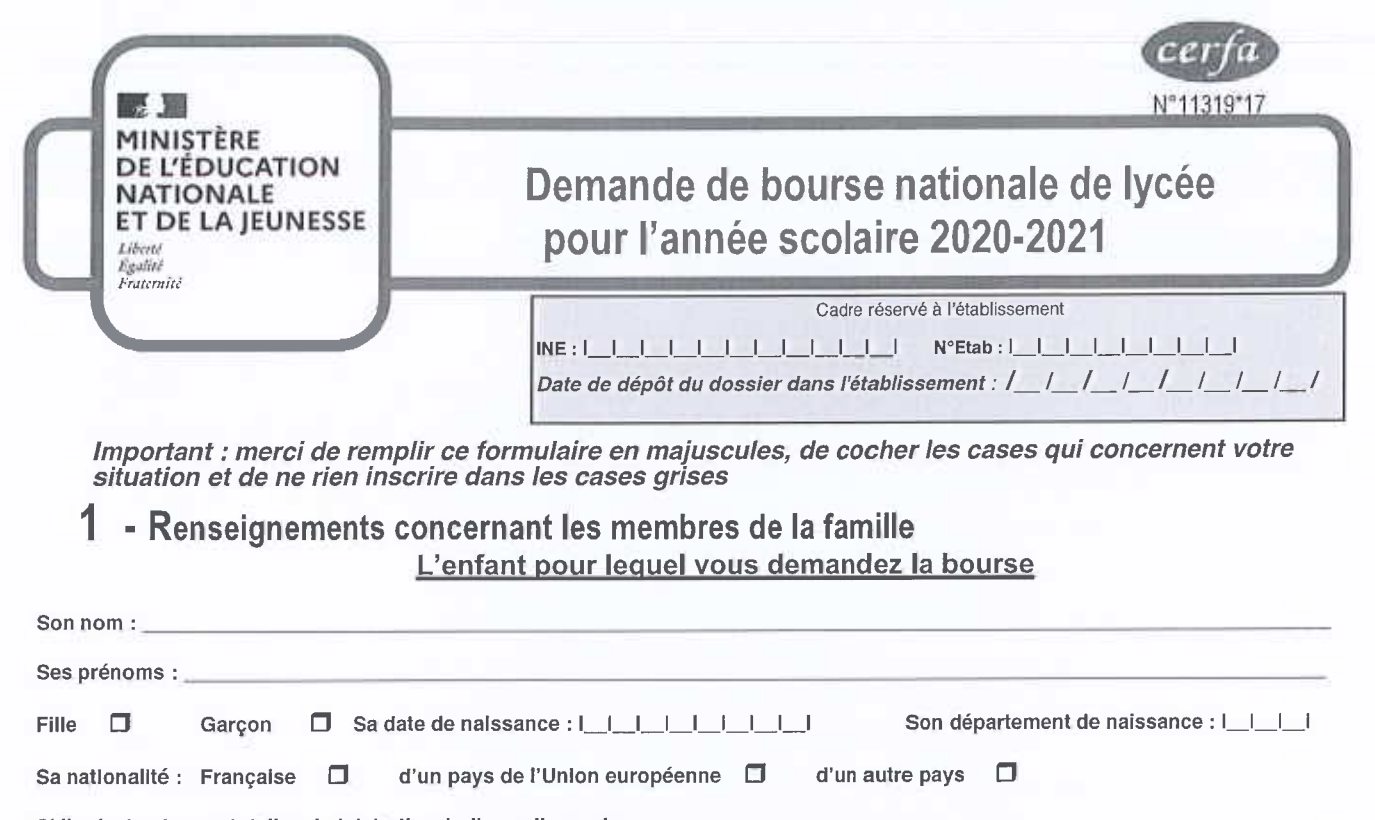

SI l'enfant est sous-tutelle administrative, indiquez l'organisme :

NOM-PRENOM:

### $\mathbf{v}$

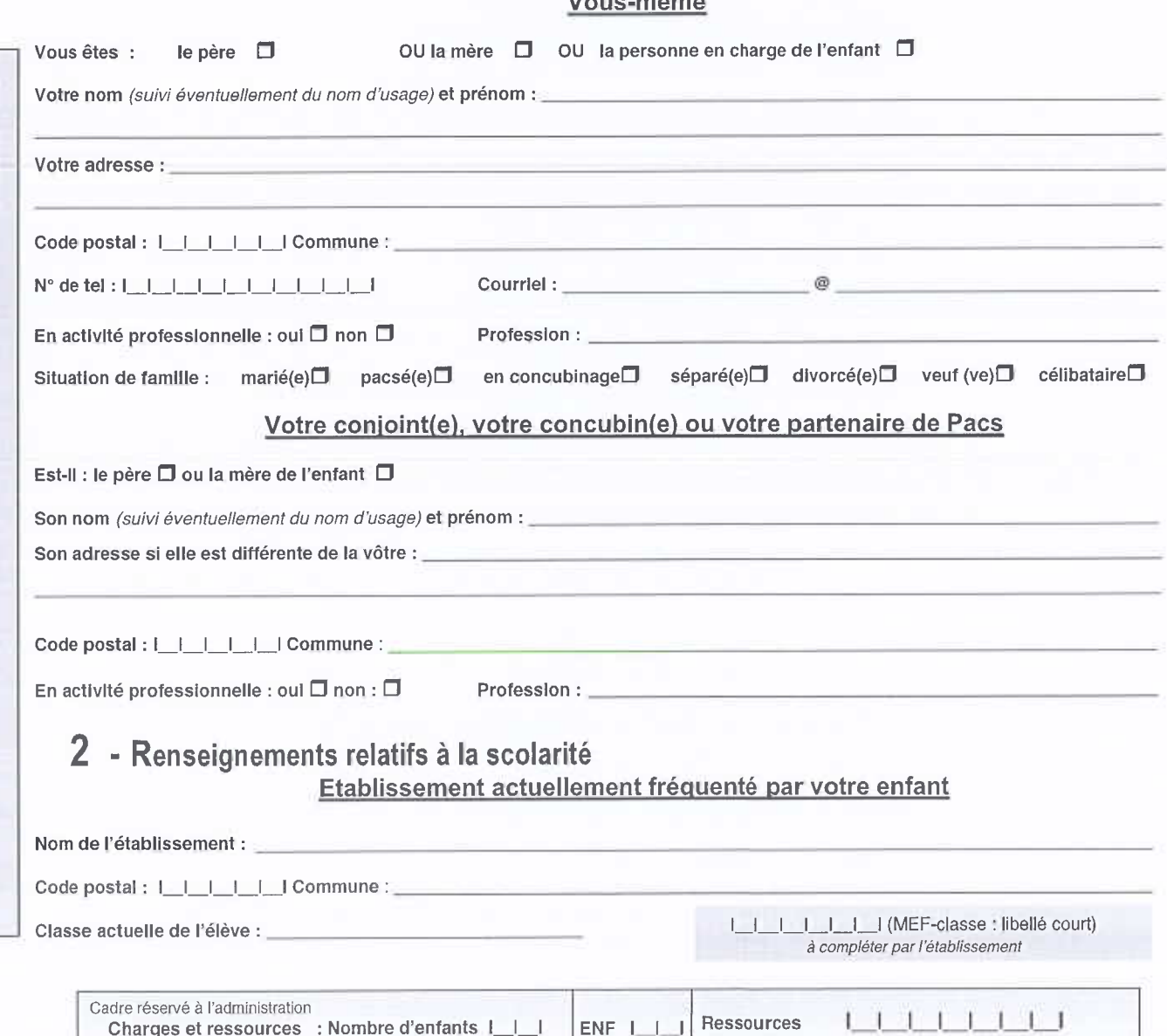

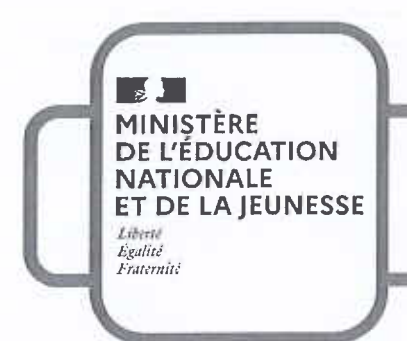

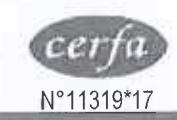

# Demande de bourse nationale de lycée pour l'année scolaire 2020-2021

# 3 - Renseignements pour déterminer les charges du foyer

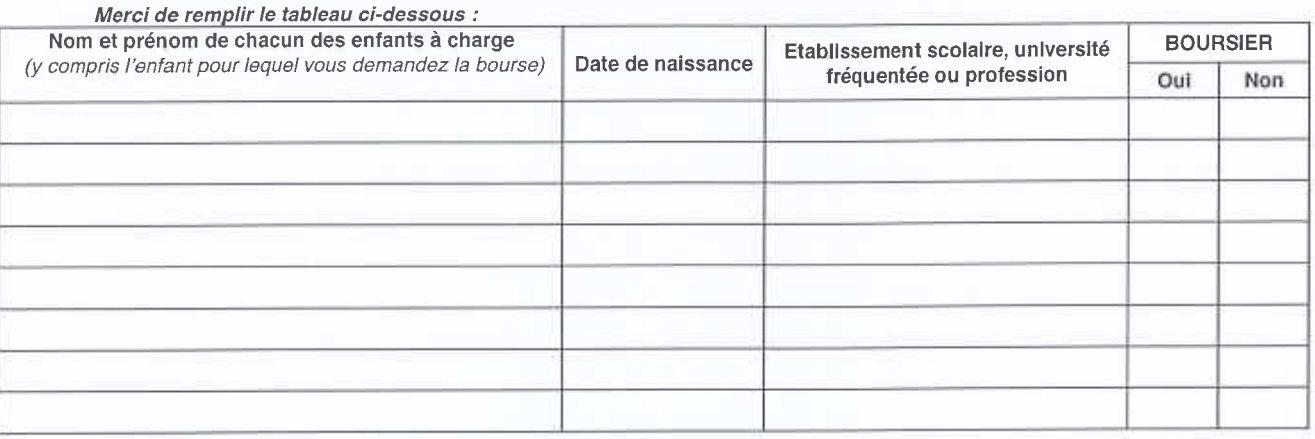

## 4 - Pièces à joindre à votre dossier

Première période de la campagne de bourse de lycée (avril à juillet 2020) :

Vous avez fait votre déclaration de revenus en ligne : Copie de l'avis de situation déclarative à l'impôt sur les revenus 2019.

Vous avez reçu une déclaration automatique ou tacite des revenus : Copie de la déclaration automatique ou tacite des revenus 2019

Deuxième période de la campagne de bourse lycée (septembre à octobre 2020) : - Copie complète de votre avis d'imposition 2020 sur les revenus 2019

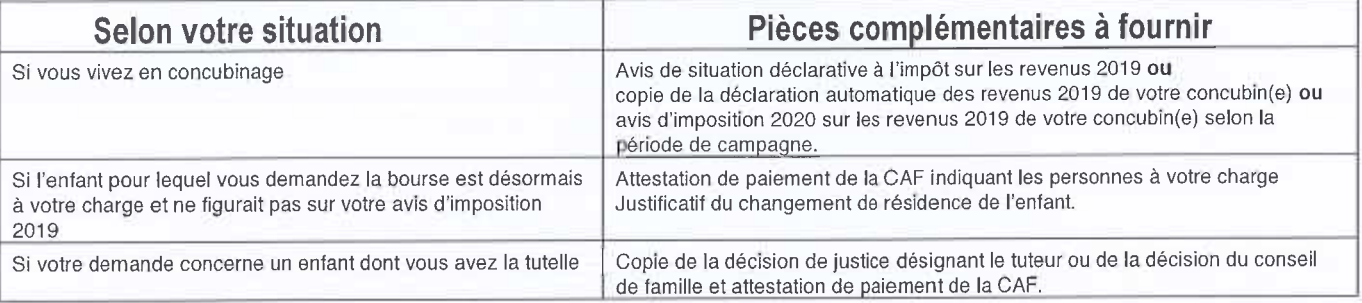

# 5 - Engagement de la famille

Vous devez dater et signer la rubrique suivante (en cochant la case qui correspond à votre situation)

Je soussigné(e) le père □ ou la mère □ ou la personne en charge de l'élève □ Certifie sur l'honneur que les renseignements portés sur cette déclaration sont exacts.

### Date et signature :

La loi punit quiconque se rend coupable de fraudes ou de fausses déclarations (loi n°68-690 du 31 juillet 1968, article 22). La loi n°78-17 du 6 janvier 1978 relative à l'informatique, aux fichiers nominatifs et aux libertés s'applique aux réponses données dans ce formulaire. Elle vous garantit à vous et à l'enfant pour lequel est faite la demande un droit d'accès et de rectification pour les données les concernant auprès du service académique dans lequel la demande est envoyée.

#### Rubrique réservée au chef d'établissement

Après vérification des renseignements indiqués par la famille en ce qui concerne l'établissement et la classe actuellement fréquentés par l'élève.

**OBSERVATIONS EVENTUELLES :** 

Signature du chef d'établissement & timbre de l'établissement

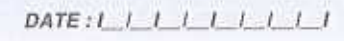

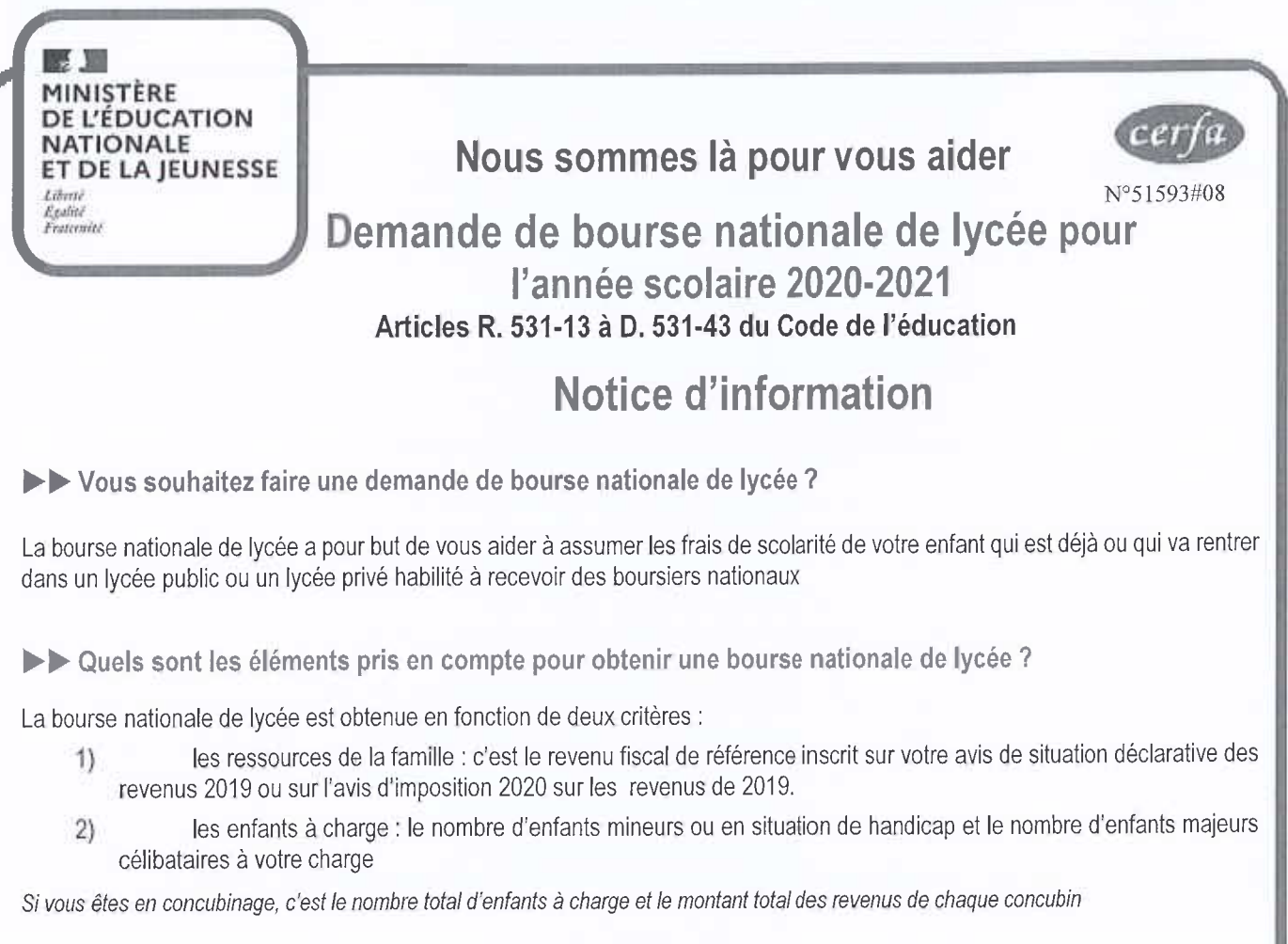

Le barème ci-dessous vous permet de vérifier si vous pourrez bénéficier d'une bourse de lycée pour votre enfant :

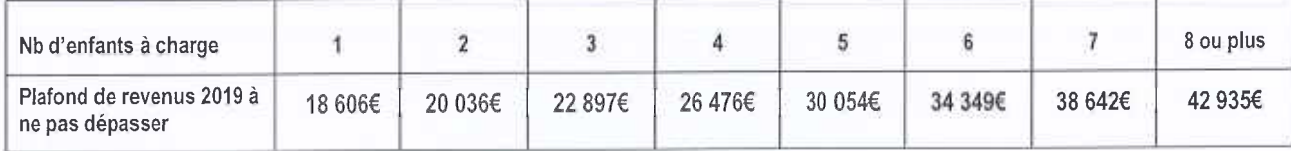

Un simulateur accessible depuis education.gouv.fr/aides-financieres-lycee vous permet de savoir si vous pourrez bénéficier d'une bourse de lycée pour votre enfant et estimer son montant

Example 1 Comment faire votre demande de bourse nationale de lycée ?

Si votre enfant est scolarisé dans un établissement scolaire public, vous pouvez déposer une demande papier jusqu'au 7 juillet 2020.

A la rentrée scolaire, vous pourrez encore déposer vos demandes de bourses en ligne et papier jusqu'au 15 octobre 2020. Renseignez-vous auprès de l'établissement scolaire fréquenté par votre enfant.

Si votre enfant est scolarisé dans un établissement scolaire privé, le formulaire de demande de bourse est disponible auprès de l'établissement de votre enfant ou téléchargeable sur education.gouv.fr/aides-financieres-lycee

#### Vous remplirez ce formulaire et y joindrez :

- jusqu'en juillet : une copie de votre déclaration automatique de vos revenus 2019 ou de votre avis de situation déclarative à l'impôt sur les revenus de 2019, après juillet : une copie de votre avis d'imposition 2020 sur les revenus 2019 - les pièces justificatives propres à votre situation particulière, dont la liste est en rubrique n°4 du formulaire de demande de bourse

Vous remettrez le dossier complet (imprimé et pièces justificatives) à l'établissement fréquenté par votre enfant. Au plus tard le 15 octobre 2020

#### **POUR EN SAVOIR PLUS**

Vous pouvez contacter l'établissement d'accueil de votre enfant

ou consulter : www.education.gouv.fr/aides-financieres-lycee et utiliser le simulateur de bourse en ligne

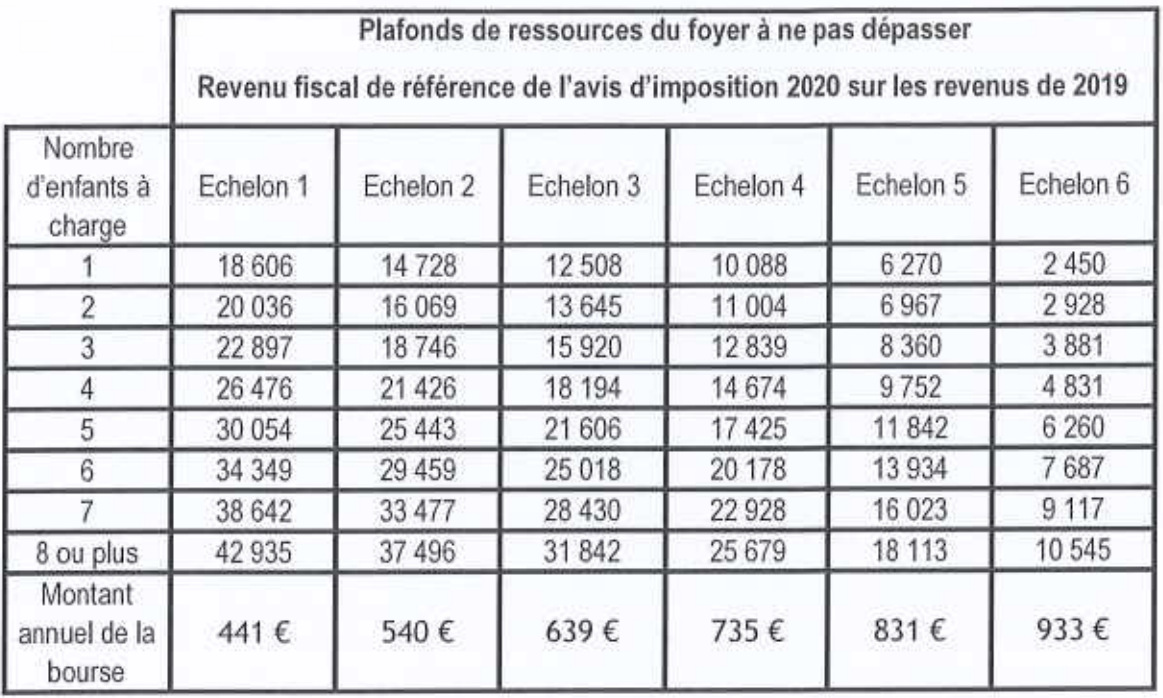